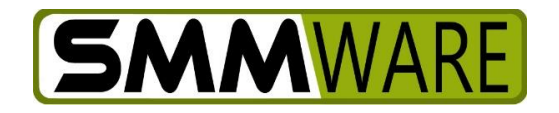

## SMMware Subscriber News

September 9, 2021,

Below is the latest upgrade to SMMware

## **Invoices: Remove Single Line Items**

SMMware now allows you to remove line items individually from invoices. The previous approach of removing all line items is still supported for use when convenient.

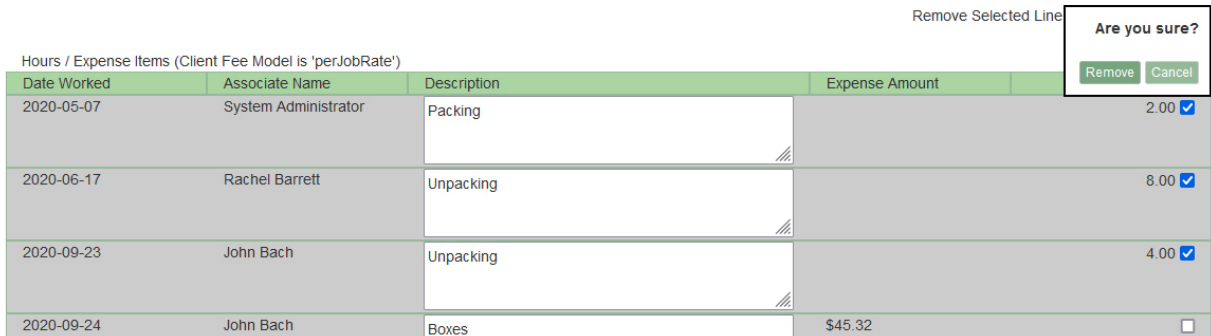

Note that removing an item from an invoice does NOT mean that it is deleted from the system generally, just from the invoice. The 'Scan for Line Items' button can be used to bring such removed items back into the invoice (after making corrections to them, for instance).

## **Next**

We are continuing work on supporting multiple pay rates for employees. Unfortunately, upon detailed investigation, the QuickBooks Online interface does not in fact allow SMMware to specify a pay level, but the SMMware Payroll/Expense/Travel report will reflect them, as will the Profitability Report.

Thanks, and stay safe.

- Brian Jacobs